## **Ćwiczenia z programowania obiektowego** 16.03.2011 r.

## **Część 1. Tablice**

- 1. Który z poniższych fragmentów kodu deklaruję tablicę liczb całkowitych o nazwie img?
	- (a) int img;
	- (b)  $int[]$   $img;$
	- (c) new int img[];
	- (d) int img =  $int[]$ ;
- 2. Czy w czasie pisania programu programista musi wiedzieć, jakiej wielkości będzie tablica?
- 3. Dana jest następująca tablica:

byte[] data = { 12, 34, 9, 0, -62, 88 };

Ile wynosi wartość data.length?

4. Jaki będzie wynik działania następującego fragmentu kodu?

int [] ar =  $\{2, 4, 6, 8\}$ ; System.out.println( $ar[0] + " " + ar[1]$ );

5. Jaki będzie wynik działania następującego fragmentu kodu?

```
int[] y = new int[10];y[0] = 34;y[1] = 88;System.out.println(y[0] + " " + y[1] + " " + y[5] );
```
6. Uzupełnij luki w podanym fragmencie kodu tak, aby elementy tablicy zostały wypisane w kolejności od ostatniego do pierwszego elementu.

 $int[]$  egArray = { 2, 4, 6, 8, 10, 1, 3, 5, 7, 9 };

for ( int index= \_\_\_\_\_\_\_\_ ; \_\_\_\_\_\_\_\_\_\_\_\_\_ ; \_\_\_\_\_\_\_\_\_\_\_\_\_\_ ) System.out.print( egArray[ index ] + " " );

7. Dana jest tablica.

 $double[]$   $values =$ { {1.2, 9.0, 3.2}, {9.2, 0.5, 1.5, -1.2}, {7.3, 7.9, 4.8} } ;

- (a) Jaką wartość ma values[2][1]?
- (b) Jaką wartość ma values[3][0]?
- (c) Ile wynosi values.length?
- (d) Ile wynosi values[2].length ?

Która z poniższych instrukcji tworzy tablicę o 5 wierszach długości 7 kolumn każda.

- (a) stuff = new stuff $[5][7]$ ; (b) stuff = new  $long[5][7]$ ;
- (c) stuff =  $long[5][7]$ ;
- (d) stuff =  $long[7][5]$ ;
- 8. Które z poniższych wyrażeń tworzy i przypisuje na zmienną array dwuwymiarową tablicę o 7 wierszach, ale nie tworzy jeszcze wierszy?

```
(a) int[] array = new int[7][];
(b) int[] array = new int[7];
(c) int [][] array = new int [][7];
(d) int [] array [7] = new int [];
```
9. Napisz (na dwa różne sposoby) kod, który utworzy następującą tablicę.

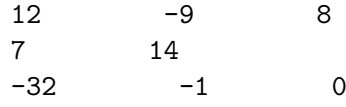

10. Dana jest deklaracja.

```
long[][] stuff ;
```
11. Dana jest następująca tablica.

 $int[]$  items = { {0, 1, 3, 4}, {4, 3, 99, 0, 7 }, {3, 2} } ;

Które z poniższych wyrażeń zastępuje w tablicy items wiersz 0 przez zupełnie nowy wiersz?

- (a) items[0][0] = 8; items[0][1] = 12; items[0][2] = 6;
- (b) items[0] =  $\{ 8, 12, 6 \};$
- (c) items[0] = new  $\{ 8, 12, 6 \};$

(d) int[] temp = { 8, 12, 6 }; items[0] = temp;

## **Część 2. Obiekty**

1. Jak zmienia się diagram obiektów podczas wykonania nastepującego kodu?

```
01: public class Pair {
02: private int x;
03: private int y;
04:
05: public Pair(int x, int y) {
06: this.x = x;
07: this.y = y;
08: }
09: }
10:
11: public class Main {
12:
13: public static void main(String args[]) {
14: Pair a;
15: Pair b;
16:
17: a = new Pair(1,2);18: b = new Pair(3, 4);19:
20: Pair[] pairs;
21:
22: pairs = new Pair[10];
23: pairs[0] = new Pair(1,4);24: pairs[1] = a;
25:
26: a = b;
27:
28: pairs[1].x = 7;
29: pairs[1] = new Pair(2,3);
30: pairs[1] = null;
31: }
32: }
```
(a) Jak wygląda tablica pairs w linii 21?

(b) Jak wygląda tablica pairs w linii 22?

(c) Ile wynosi pairs[7] w linii 23? A pairs[10]?

2. Jaki jest wynik wykonania następującego kodu?

```
public class Mixer {
        public Mixer() { }
        public Mixer(Mixer m) { m1 = m; }
       Mixer m1;
        void go() { System.out.print("hi "); }
        public static void main(String[] args) {
                Mixer m2 = new Mixer();
               Mixer m3 = new Mixer(m2); m3.go();
               Mixer m4 = m3.m1;Mixer m5 = m2.m1;
               m5.go();
        }
}
```
## **Część 3. Przekazywanie parametrów w Javie**

1. Jaki jest wynik działania następującego programu?

```
01: class Cup {
02: String type;
03: Cup(String type) {
04: this.type = type;
05: }
06: }
07:
08: public class Test {
09: static void fillWithCoffee(Cup cup) {
10: cup.type = "coffee";
11: }
12:
13: static void makeSure(int certainty) {
14: certainty = 100;
15: }
16:
17: public static void main(String[] args) {
18: Cup cup = new Cup("tea");
19: int certainty = 50;
20:
21: fillWithCoffee(cup);
22: makeSure(certainty);
23:
24: System.out.println("I'm " + certainty + "% certain" +
25: " the cup is filled with " + cup.type + ".");
26: }
27: }
```
2. Dany jest następujący kod. Na końcu metody test(), zmienna car przechowuje referencję do jednego z obiektów klasy Car. Do którego?

```
01: void test() {
02: Car car = new Car("Red");
03: helper(car);
04: }
05:
06: void helper(Car c) {
07: c = new Car("Black");08: anotherHelper(c);
09: }
10:
11: void anotherHelper(Car c) {
12: c = new Car("White");13: }
```
3. Co zostanie wypisane w linii 10?

```
01: public class FollowMe{
02: int a;
03: int b;
04:
05: public void funct(){
06: a=1;
07: b=1;
08: int[] c={2};
09: changeMe(b,c);
10: System.out.println(a+" "+b+" "+c[0]+" ");
11: }
12:
13: public void changeMe(int x,int[] c){
14: a=2;
15: x=2;
16: c[0]=1;
17: }
18:
19: public static void main(String [] args){
20: FollowMe obj=new FollowMe();
21: obj.funct();
22: }
23: }
```
4. Jaki jest wynik wykonania następującego kodu?

```
class Fizz {
        int x = 5;
        public static void main(String[] args) {
                Fizz f1 = new Fizz();
                Fizz f2 = new Fizz();
                Fizz f3 = fizzSwitch(f1, f2);System.out.println((f1 == f3) + " " + (f1.x == f3.x) +" " + f1.x);}
        static Fizz fizzSwitch(Fizz x, Fizz y) {
               Fizz z = x;
                z.x = 6;return z;
        }
}
```